# **BACnet Browser**

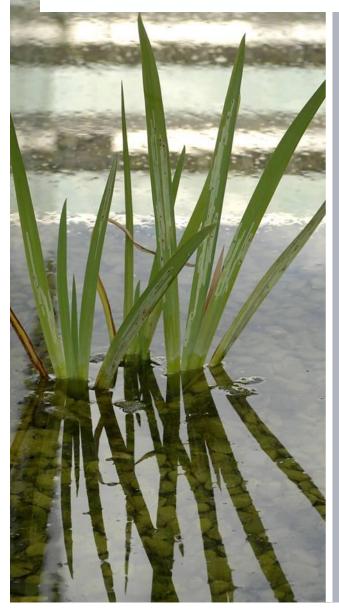

#### **BACnet Browser**

### **Topics of this chapter:**

- What is BACnet Browser
- Configuring the BACnet Browser
- Viewing BACnet datapoints
- Overriding BACnet datapoints

#### Diagnostic Tools BACnet Browser

The BACnet browser is a tool that has been developed as an aid to confirm BACnet/IP communications on a network.

It can be used with 3<sup>rd</sup> Party devices to discover BACnet addresses

It can also be used to adjust BACnet object properties

This tool is free issued. Once this is installed on a PC an Installation code is produced.

This code must be e-mailed to <u>cpstechsupport.sbt.uk@siemens.com</u> in order for a Registration code to be generated to activate the tool.

### Diagnostic Tools Configuring the BACnet Browser

#### Single IP Segment Settings

| 🖧 BACnet Browser |                  |                                                |
|------------------|------------------|------------------------------------------------|
| File Help        |                  |                                                |
| 💮 Settings       |                  |                                                |
| Interface        | 192.168.1.170    |                                                |
| Port             | 47808            | IP Address of computer                         |
| Device ID        | 4194303          |                                                |
| APDU Timeout     | 4000             |                                                |
| Default Property | 77               | BACnet Port                                    |
| Foreign Device   |                  | 47808 = BAC0 in hex                            |
| BBMD Port        | 0                |                                                |
| TTL              | 360              | BACnet Device ID of                            |
|                  | Add Tree Details | BACnet Browser                                 |
|                  | Save             | (Again this needs to be unique on the network) |
|                  |                  | unique on the network)                         |
|                  |                  | N                                              |
|                  |                  |                                                |

#### Diagnostic Tools Configuring the BACnet Browser

#### Foreign Device Settings

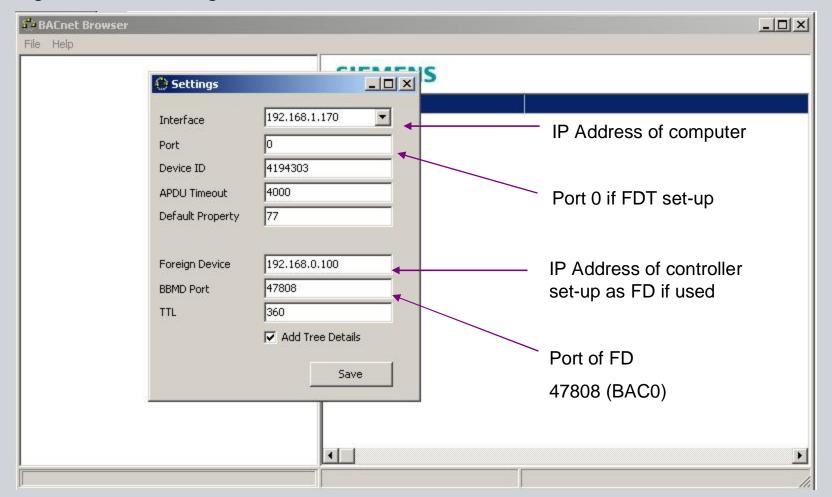

Chapter 02\_OSI N

### Diagnostic Tools BACnet Browser Discovering Devices

| File Help     Settings   Find Device   Send Who-Is'   Export   Run Server   Exit     File   Help     File   Help </th <th></th> <th></th> <th></th> <th></th> <th>BACnet Browser</th>                                                                                                    |                                                                                                    |           |           |           | BACnet Browser                                                             |
|----------------------------------------------------------------------------------------------------|----------------------------------------------------------------------------------------------------|-----------|-----------|-----------|----------------------------------------------------------------------------|
| Find Device<br>Send "Who-Is'<br>Export<br>Run Server<br>Exit<br>Exit |                                                                                                    |           |           |           | le Help                                                                    |
| <ul> <li>File 2097153</li> <li>File 2097154</li> <li>File 2097155</li> <li>File 2097156</li> <li>File 2097157</li> <li>File 2097158</li> <li>File 2097159</li> <li>File 2097159</li> <li>File 2097161</li> <li>File 2097162</li> <li>File 2097163</li> <li>File 2097165</li> <li>Multi-State Output 1</li> </ul>                                                                                                    | File       Help         Device 2098179 "Frimley AS03"         Calendar 1         Calendar 2         Calendar 3         Device 2098179         File 2097153         File 2097154         File 2097155         File 2097156         File 2097158         File 2097159         File 2097160         File 2097161         File 2097163         File 2097164         File 2097165 | File Help | Eile Help | File Help | e Help<br>Settings<br>Find Device<br>Send 'Who-Is'<br>Export<br>Run Server |

#### Diagnostic Tools Viewing BACnet datapoints

Click File then Send "Who-Is" to view BACnet datapoints

| <u>File H</u> elp                                                                                                    |                                                                                                    |                                                                                                    |                                                                                                    |                                                               |   |
|----------------------------------------------------------------------------------------------------|----------------------------------------------------------------------------------------------------|----------------------------------------------------------------------------------------------------|----------------------------------------------------------------------------------------------------|---------------------------------------------------------------|---|
| E-      Local Network     Device 2098177 "GBM01'AS01"                                                                                                    | SI                                                                                                    | EMENS                                                                                                    |                                                                                                    |                                                               |   |
| Analog Input 1<br>Analog Output 2<br>Analog Output 2<br>Analog Output 2<br>Analog Output 3<br>Analog Value 1<br>Analog Value 2<br>Analog Value 2<br>Binary Input 1<br>Binary Input 2<br>Binary Output 1<br>Binary Value 1<br>Calendar 1<br>Calendar 2<br>Calendar 3<br>Device 2098177<br>File 2097153<br>File 2097155<br>File 2097155<br>File 2097156 | 75<br>77<br>79<br>3006<br>28<br>3001<br>168<br>3121<br>85<br>111<br>36<br>103<br>81<br>117<br>106<br>22<br>113<br>17 | object identifier         object name         object type         Object tag         description         Reference to higher object         profile name         Designation List         present value         status flags         event state         reliability         out of service         units         resolution         cov increment         time delay         notification class | and an an an an an and an and an and an and an an an and an an an and a start of the second second | e:200 6<br>"<br>nputs","Outside Air Temperati<br>urrent Value |   |
|                                                                                                    | 45                                                                                                    | high limit                                                                                                    | 100.000000                                                                                                    |                                                               | _ |
|                                                                                                    | 59<br><b>&lt;</b>                                                                                                    | low limit                                                                                                    | 0.000000                                                                                                    |                                                               | > |

Chapter 02\_OSLM

### Diagnostic Tools Overriding BACnet datapoints (1)

Click on "present value" to override BACnet datapoint

| e Help                                                                                                    |            |            |            |                            |                    |                                        |        |  |
|----------------------------------------------------------------------------------------------------|------------|------------|------------|----------------------------|--------------------|----------------------------------------|--------|--|
| Device 2098177 "GBM01                                                                                                    | 'AS01"     | ^          | SI         | EMENS                      |                    |                                        |        |  |
| <ul> <li>Analog Input 2</li> <li>Analog Output 1</li> <li>Analog Output 2</li> <li>Analog Output 3</li> <li>Analog Value 1</li> <li>Analog Value 2</li> <li>Analog Value 2</li> <li>Binary Input 1</li> <li>Binary Input 1</li> <li>Binary Output 1</li> <li>Binary Value 1</li> <li>Calendar 1</li> </ul> |            |            | 75         | object identifier          | Analog Output 1    |                                        | ~      |  |
|                                                                                                    |            |            | 77         | object name                | "Ahu1'Outputs'C    |                                        |        |  |
|                                                                                                    |            |            | 79         | object type                | Analog Output      |                                        |        |  |
|                                                                                                    |            |            | 3006       | Object tag                 | 3                  |                                        |        |  |
|                                                                                                    |            |            | 28         | description                | "Cooling Valve"    |                                        |        |  |
|                                                                                                    |            |            | 3001       | Reference to higher object | Vendor Proprieta   | ary Value:200 7                        |        |  |
|                                                                                                    |            |            | 168        | profile name               | 7-BA-PX-AO-SB      | 19 (B)                                 |        |  |
|                                                                                                    |            |            | 3121       | Designation List           | {"Air Handling Un  | ing Unit 1","Outputs","Cooling Valve"} |        |  |
|                                                                                                    |            |            | 85         | present value              | 0.000000           |                                        |        |  |
|                                                                                                    |            |            | 111        | status flags               | {false,false,false | e,false}                               |        |  |
| 🛄 Calendar 2                                                                                                    | DAC 411 14 |            |            |                            |                    |                                        |        |  |
| Calendar 3                                                                                                    |            |            | operty     |                            |                    |                                        |        |  |
| Device 2098177 File 2097153                                                                                                    |            |            |            |                            | Index -            |                                        |        |  |
| File 2097153     Property     pressure       File 2097154     Value     0.0       File 2097155     Value     0.0       File 2097156     Tag     Read                                                                                                    |            |            | Value      |                            | 1                  |                                        |        |  |
|                                                                                                    |            |            | )          |                            |                    |                                        |        |  |
|                                                                                                    |            |            |            | Sector Sector              | 18                 | Null,Null,Null,Null,Null,N             | Jull,N |  |
|                                                                                                    |            |            | Real Write |                            |                    |                                        |        |  |
| - Eile 2097158                                                                                                    | Priority   | Priority 8 |            |                            |                    |                                        |        |  |
| File 2097159                                                                                                    |            |            |            |                            |                    |                                        | -      |  |
| File 2097160                                                                                                    |            |            |            |                            |                    |                                        | 1      |  |
| File 2097161                                                                                                    |            | <u> </u>   |            |                            |                    |                                        | >      |  |

#### Diagnostic Tools Overriding BACnet datapoints (2)

Click on "present value" then set Tag to "Null" to reset back to automatic

| BACnet Browser                                                                                                    |                           |                                                                            |                   |                                                          |               |           |
|----------------------------------------------------------------------------------------------------|---------------------------|----------------------------------------------------------------------------|-------------------|----------------------------------------------------------|---------------|-----------|
| e Help                                                                                                    |                           |                                                                            |                   |                                                          |               |           |
| E Obvice 2098177 "GBM01'AS01"                                                                                                    | <u>^</u>                  | SIEMENS                                                                    |                   |                                                          |               |           |
| Analog Input 2<br>Analog Output 1<br>Analog Output 2<br>Analog Output 3<br>Analog Value 1<br>Analog Value 2<br>Analog Value 2<br>Analog Value 2<br>Analog Value 2<br>Analog Value 2<br>Analog Value 2<br>Analog Value 1<br>Analog Value 1 |                           | 75                                                                         | object identifier | Analog Output 1                                          |               |           |
|                                                                                                    |                           | 77                                                                         | object name       | "Ahu1'Outputs'ClgVlv"<br>Analog Output                   |               |           |
|                                                                                                    |                           | 79                                                                         | object type       |                                                          |               |           |
|                                                                                                    |                           | 3006                                                                       | Object tag        | 3                                                        |               |           |
|                                                                                                    |                           | 28                                                                         | description       | "Cooling Valve"                                          |               |           |
|                                                                                                    |                           | 3001         Reference to higher object           168         profile name |                   | Vendor Proprietary Value:200 7<br>"7-BA-PX-AO-SBCv05.10" |               |           |
|                                                                                                    |                           |                                                                            |                   |                                                          |               | 3121      |
|                                                                                                    |                           | - 🛃 Binary Value 1                                                         |                   | 85                                                       | present value | 50.000000 |
| BACnet WriteProperty                                                                                                    | {false,false,false,false} |                                                                            |                   |                                                          |               |           |
| BACnet WriteProperty                                                                                                    |                           |                                                                            |                   | normal                                                   |               |           |
| Property present value Index -1                                                                                                    |                           |                                                                            |                   | no-fault-detected                                        |               |           |
|                                                                                                    |                           |                                                                            |                   | FALSE                                                    |               |           |
| Value 50.000000                                                                                                    |                           |                                                                            |                   | percent                                                  |               |           |
|                                                                                                    |                           | [                                                                          |                   | 0.100000                                                 |               |           |
| Tag Real                                                                                                    |                           |                                                                            | Write             | {Null,Null,Null,Null,Null,Null,S0.000000,Null,Null,Nul   |               |           |
| Priority Boolean                                                                                                    |                           |                                                                            |                   | 0.000000                                                 |               |           |
| Unsigned Integer                                                                                                    | =                         |                                                                            |                   | 0.200000 /                                               |               |           |
| Signed Integer                                                                                                    |                           |                                                                            | 2                 | 1 BACnet Priority 8 indicates                            |               |           |
| Real<br>Double                                                                                                    |                           |                                                                            |                   | 31 Datapoint is manually overridden                      |               |           |
|                                                                                                    | _                         |                                                                            |                   | >                                                        |               |           |
| Character String                                                                                                    | ~                         | B=[20                                                                      | 98177][1,1]       |                                                          |               |           |